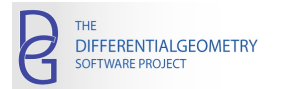

*Tutorial Series*

digitalcommons.usu.edu/dg

The Chevalley Basis for a Split Semisimple Lie Algebra

# Synopsis

Let g be a split, semi-simple real Lie algebra. This implies, in particular, that there exists a Cartan subalgebra for g for which the associated root space decomposition of g is real. For such Lie algebras there is a very special basis called the *Chevalley basis.* In this worksheet we calculate the Chevalley basis for the Lie algebra sp  $(6, R)$  and illustrate the various properties of this basis.

### Defining Properties of the Chevalley Basis

Let  $n = dim(q)$ ,  $r = rank(q)$  and  $m = (n - r)/2$ . Let  $q$  be the Cartan subalgebra of g. Let  $\Delta$  be the associated set of roots, let  $\Delta^+ = \{\alpha_1, \alpha_2, ..., \alpha_m\}$  be the positive roots and let  $\Delta_0 = \{\alpha_1, \alpha_2, ..., \alpha_r\}$  be the simple roots. As usual, write the root space decomposition as

$$
g = f_1 + \sum_{\alpha \in \Delta +} R_{\alpha} + \sum_{\alpha \in \Delta +} R_{-\alpha}.
$$

The root spaces R<sub>α</sub> are 1-dimensional subalgebras of  $\frak g$ . Write h<sub>1</sub>, *h<sub>2</sub>* , ... , *h<sub>r</sub>* , x<sub>1</sub>, x<sub>2</sub>, ... , x<sub>m</sub>, y<sub>1</sub>, y<sub>2</sub>, ... , y<sub>m</sub> for the Chevalley basis. The following are the defining properties of a Chevalley basis.

**Property 1.** The vectors h<sub>1</sub>, h<sub>2</sub>, ..., h<sub>r</sub> are a basis for  $\natural$ , x<sub>i</sub> spans R<sub> $\alpha_i$ </sub> and y<sub>i</sub> spans R<sub> $-\alpha_i$ </sub>. If  $\alpha$ ,  $\beta$ , and  $\alpha + \beta$  are roots, write  $[x_{\alpha}, x_{\beta}] = N_{\alpha, \beta} x_{\alpha + \beta}$  , for some numbers  $N_{\alpha, \beta}$ .

**Property 2.** The sl(2) structure equations hold:  $[x_i, y_i] = -h_i$ ,  $[h_i, x_i] = 2x_i$ ,  $[h_i, y_i] = -2y_i$ , for i = 1, 2, ..., r.

**Property 3.** The structure equations  $\left[\,h_{\mathsf{i}},\mathsf{x}_{\mathsf{j}}\,\right]=\mathsf{a}_{\mathsf{j}\mathsf{i}}\,\mathsf{x}_{\mathsf{i}}$  hold, where  $\mathsf{a}_{\mathsf{i}\mathsf{j}}$  is the Cartan matrix and i ,  $\,\mathsf{j}=1,\,\,2,\,\,...\,,$  r .

**Property 4**. The mapping which sends h<sub>i</sub>  $\to$  -h<sub>i</sub>,  $x_{\ell}$   $\to$  y $_{\ell}$  and  $y_{\ell}$   $\to$   $x_{\ell}$  is a Lie algebra automorphism. This means that  $N_{\alpha, \beta} = N_{-\alpha, -\beta}$ .

Error, invalid operator parameter name

**Property 5.** If the  $\beta$  string through  $\alpha$  is  $\alpha - q\beta, ..., \alpha + p$   $\beta$ , then  $N_{\alpha, \ \beta}$  =  $\pm$   $\ (q + 1)$ .

We remark that different authors choose different normalizations for the definition of the Chevalley basis. We have followed the normalizations in reference [1]. In [2], one finds that the Chevally basis satisfies  $N_{\alpha, \; \beta}$  =  $-N_{-\alpha, \; -\beta}.$ 

 $y_0 \rightarrow x_0$ !

#### 1. The Chevalley basis for  $sp(6, R)$

We begin by using the command SimpleLieAlgebraData to retrieve the structure equations for the 21-dimensional Lie algebra *sp 6, R .* This is the Lie algebra of 6 *x* 6 matrices which are skew symmetric with respect to a given symplectic form. The basis used to generate the structure equations of  $sp(6, R)$  comes from the standard representation.

```
> 
with(DifferentialGeometry): with(LieAlgebras):
> 
LD := SimpleLieAlgebraData("sp(6, R)", sp6R):
```
Initialize this Lie algebra.

**alg > DGsetup(LD);**

*Lie algebra: sp6R*

**(2.1)**

For a basis of the Cartan subalgebra we take

```
sp6R > 
CSA := [e1, e5, e9];
```

```
(2.2)
CSA := e1, e5, e9
```
The root space decomposition, the positive roots and the simple roots are:

**chev > SimRts := SimpleRoots(PosRts); sp6R > PosRts := PositiveRoots(RSD); (2.4) (2.3) (2.5) sp6R > RSD := RootSpaceDecomposition(CSA);** *RSD* := *table*( $[1, 0, -1] = e3$ ,  $[-1, 0, -1] = e18$ ,  $[0, -2, 0] = e19$ ,  $[1, 1, 0] = e11$ ,  $[0, 0, -2] = e21$ ,  $[0, 0, 2] = e15$ ,  $[0, 2, 0]$  $e = e13$ ,  $[-1, 0, 1] = e7$ ,  $[-1, 1, 0] = e4$ ,  $[2, 0, 0] = e10$ ,  $[0, -1, 1] = e8$ ,  $[0, 1, -1] = e6$ ,  $[0, 1, 1] = e14$ ,  $[-1, -1, 0] = e17$ ,  $[0, -1, -1] = e20$ ,  $[-2, 0, 0] = e16$ ,  $[1, -1, 0] = e2$ ,  $[1, 0, 1] = e12$ ]  $PosRts :=$ 1  $\boldsymbol{0}$  $-1$ , 1 1 0 , 0  $\boldsymbol{0}$ 2 , 0 2  $\boldsymbol{0}$ , 2 0 0 , 0 1  $-1$ , 0 1 1 , 1  $-1$  $\boldsymbol{0}$ , 1  $\boldsymbol{0}$ 1 *SimRts* := 0  $\boldsymbol{0}$ 2 , 0 1  $-1$ , 1  $-1$  $\boldsymbol{0}$ The algebra *sp*  $(6, R)$  has rank 3 and is of root type C. With this data we can now compute the Chevalley basis.

**sp6R > B := ChevalleyBasis(CSA, RSD, PosRts, algebratype = ["C", 3]); (2.6)**  $B = [el - e5, e5 - e9, e9, e2, e6, e15, e3, e14, e12, e13, e11, e10, -e4, -e8, -e21, -e7, -e20, -e18, -e19, -e17,$  $-el6$ <sup>1</sup>

The new structure equations for  $sp(6, R)$  are now calculated.

**sp6R > newLD := LieAlgebraData(B, chev):**

We label the basis elements in accordance with our description of the Chevalley basis given in the Synposis.

```
sp6R > 
DGsetup(newLD, '[h1, h2, h3, x1, x2, x3, x4, x5, x6, x7, x8, x9, y1, y2, y3, y4,
                                                                                                  (2.7)
       y5, y6, y7, y8, y9]', [theta]);
                                         Lie algebra: chev
```
2. Property 1. The Cartan Subalgebra and the Root Space Decomposition in the Chevalley Basis.

The Chevalley basis was computed in the last section. We see immediately from the the first 3 rows of the following multiplication table that the vectors  $h_1$ ,  $h_2$ ,  $h_3$  define a Cartan subalgebra (the adjoint matrices are all diagonal).

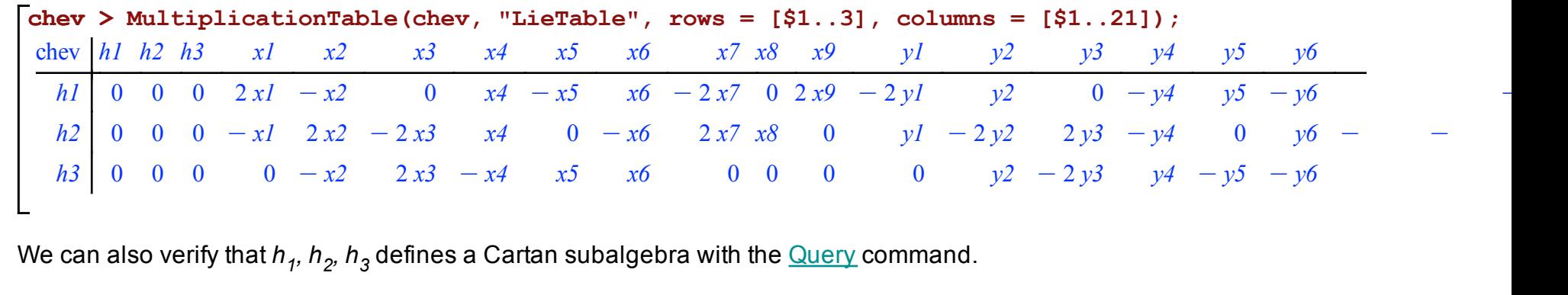

```
chev > 
CSA1 := [h1, h2, h3]:
chev > 
Query(CSA1, "CartanSubalgebra");
```

```
true
```
**(3.2)**

**(3.4)**

The root space decomposition is

**chev > RSD1 := RootSpaceDecomposition(CSA1); (3.3)**  $RSD1 := table([\lceil 1, 0, -1 \rceil = y5, \lceil 2, -2, 0 \rceil = y7, \lceil -2, 1, 0 \rceil = y1, \lceil 0, 1, 0 \rceil = x8, \lceil -1, 0, 1 \rceil = x5, \lceil 2, 0, 0 \rceil = x9, \lceil -1, 2, -1 \rceil = x2,$  $K_1$ ,  $K_2$ ,  $K_3$ ,  $K_4$ ,  $K_5$ ,  $K_6$ ,  $K_7$ ,  $K_7$ ,  $K_7$ ,  $K_7$ ,  $K_7$ ,  $K_7$ ,  $K_7$ ,  $K_7$ ,  $K_7$ ,  $K_7$ ,  $K_7$ ,  $K_7$ ,  $K_7$ ,  $K_7$ ,  $K_7$ ,  $K_7$ ,  $K_7$ ,  $K_7$ ,  $K_7$ ,  $K_7$ ,  $K_7$ ,  $K_7$ ,  $K_7$ ,  $K_7$ ,  $K_7$ ,  $K_7$  $[-2] = y3$ ,  $[-2, 0, 0] = y9$ ,  $[1, 1, -1] = x4$ ,  $[2, -1, 0] = x1$ 

and so we see that the root spaces are spanned precisely by the vectors  $x_i$  and  $y_i$ . The simple roots are, by construction of the Chevalley basis, the roots for the vectors  $x_1$ ,  $x_2$ ,  $x_3$ . These are

```
sp6R > 
SimRts1 := [LieAlgebraRoots(x1, CSA1), LieAlgebraRoots(x2, CSA1), 
        LieAlgebraRoots(x3, CSA1)];
                                          SimRts1 :=
                                                         2
                                                       -1\boldsymbol{0},
                                                               -12
                                                               -1,
                                                                       \boldsymbol{0}-22
```
and the corresponding set of positive roots is

$$
\text{chev} \ge \text{PosRts1} := \text{PositiveRoots (RSD1, SimRts1)};
$$
\n
$$
PosRts1 := \begin{bmatrix} 0 \\ 1 \\ 0 \end{bmatrix}, \begin{bmatrix} -1 \\ 0 \\ 1 \end{bmatrix}, \begin{bmatrix} 2 \\ 0 \\ 0 \end{bmatrix}, \begin{bmatrix} -1 \\ 2 \\ -1 \end{bmatrix}, \begin{bmatrix} -2 \\ 2 \\ 0 \end{bmatrix}, \begin{bmatrix} 1 \\ -1 \\ 1 \end{bmatrix}, \begin{bmatrix} 0 \\ -2 \\ 2 \end{bmatrix}, \begin{bmatrix} 1 \\ 1 \\ -1 \end{bmatrix}, \begin{bmatrix} 2 \\ -1 \\ 0 \end{bmatrix} \end{bmatrix}
$$
\n(3.5)

3. Property 2. The Structure Equations for *hi* , *xj*

The *Cartan matrix* for  $sp(6, R)$  is

```
chev > 
a := CartanMatrix("C", 3);
```

$$
a := \begin{bmatrix} 2 & -1 & 0 \\ -1 & 2 & -1 \\ 0 & -2 & 2 \end{bmatrix}
$$
 (4.1)

and this gives the structure constants  $[h_i, x_j] = a_{ij}x_i$ :

**(4.2) chev > MultiplicationTable(chev, "LieTable", rows = [1, 2, 3], columns = [4, 5, 6]);** chev *x1 x2 x3*  $h1 \t2 x1 - x2$  0  $|h2| - x1$  2  $x2 - 2 x3$ *h3* 0  $-x2$  2 *x3* 

The structure equations for subalgebra defined by  $\{h_{i},x_{i}\mid Y_{i}\}$  are

$$
\begin{bmatrix}\n\text{chev} > \text{LieAlgebraData([h1, x1, y1]);} \\
\text{[el, e2]} > 2 \text{ e2}, \text{[el, e3]} = -2 \text{ e3}, \text{[e2, e3]} = - \text{ el}\n\end{bmatrix}
$$
\n(4.3)

$$
\begin{array}{ll}\n\text{chev} > \text{LieAlgebraData}(\text{[h2, x2, y2]}); \\
& [el, e2] = 2 \, e2, [el, e3] = -2 \, e3, [e2, e3] = -el\n\end{array}
$$
\n
$$
\text{(4.4)}
$$
\n
$$
\text{Chev} > \text{LieAlgebraData}(\text{[h3, x3, y3]});
$$

$$
[el, e2] = 2 \, e2, \, [el, e3] = -2 \, e3, \, [e2, e3] = -el \tag{4.5}
$$

These are the standard structure equations for  $sl(2)$ , as required.

#### 4. Property 3. The Automorphism Property

We define the linear <u>transformation</u>  $\,\theta$  which maps  $\,\,h_j\to-h_j$ ,  $x_\ell\to y_\ell\,$  and  $y_\ell\to x_\ell$  and check that it is an automorphism.

**chev > Query(Theta, "Homomorphism"); sp6R > Theta := LinearTransformation(A); (5.1) chev > A := evalDG([[h1, -h1], [h2, -h2], [h3, -h3], [x1, y1], [x2, y2], [x3, y3], [x4, (5.2) y4],[x5, y5], [x6, y6], [x7, y7], [x8, y8], [x9, y9], [y1, x1], [y2, x2], [y3, x3], [y4, x4],[y5, x5], [y6, x6], [y7, x7], [y8, x8], [y9, x9]]):**  $\Theta := hI \rightarrow -hI$ ,  $h2 \rightarrow -h2$ ,  $h3 \rightarrow -h3$ ,  $xI \rightarrow yI$ ,  $x2 \rightarrow y2$ ,  $x3 \rightarrow y3$ ,  $x4 \rightarrow y4$ ,  $x5 \rightarrow y5$ ,  $x6 \rightarrow y6$ ,  $x7$  $\rightarrow$  y7, x8  $\rightarrow$  y8, x9  $\rightarrow$  y9, y1  $\rightarrow$  x1, y2  $\rightarrow$  x2, y3  $\rightarrow$  x3, y4  $\rightarrow$  x4, y5  $\rightarrow$  x5, y6  $\rightarrow$  x6, y7  $\rightarrow$  x7, y8  $\rightarrow$  x8, y9  $\rightarrow x9$ *true*

# 5. Property 4. The Structure Equations for [x<sub>i</sub>, x<sub>j</sub>]

To verify that the structure equations for  $[x_i, x_j]$  satisfy the defining properties 4 and 5 of the Chevalley basis, we first recall that the simple roots are

**chev > SimRts1;**

$$
\left[\left[\begin{array}{c}2\\-1\\0\end{array}\right],\left[\begin{array}{c} -1\\2\\-1\end{array}\right],\left[\begin{array}{c}0\\-2\\2\end{array}\right]\right]
$$
\n(6.1)

```
The root pattern for sp(6, R) is given by
```

```
(6.2)
chev > 
AbstractRoots := PositiveRoots("C", 3);
                                        AbstractRoots :=
                                                                       1
                                                                       \boldsymbol{0}0
                                                                           ,
                                                                                0
                                                                                1
                                                                                0
                                                                                     ,
                                                                                          \boldsymbol{0}\boldsymbol{0}1
                                                                                              ,
                                                                                                   1
                                                                                                   1
                                                                                                   0
                                                                                                        ,
                                                                                                             0
                                                                                                             1
                                                                                                             1
                                                                                                                  ,
                                                                                                                       1
                                                                                                                       1
                                                                                                                       1
                                                                                                                           ,
                                                                                                                                \boldsymbol{0}2
                                                                                                                                1
                                                                                                                                     ,
                                                                                                                                          1
                                                                                                                                          2
                                                                                                                                          1
                                                                                                                                              ,
                                                                                                                                                   2
                                                                                                                                                   2
                                                                                                                                                   1
```
from which we get the positive roots:

```
chev > 
alpha := DGzip(AbstractRoots, SimRts1, "plus");
                                                                                                                                                            (6.3)
                                \alpha :=2
                                          -10
                                               ,
                                                   -12
                                                   -1,
                                                               0
                                                             -22
                                                                   ,
                                                                         1
                                                                         1
                                                                       -1,
                                                                                -10
                                                                                  1
                                                                                      ,
                                                                                            1
                                                                                          -11
                                                                                               ,
                                                                                                   -22
                                                                                                     0
                                                                                                         ,
                                                                                                             \boldsymbol{0}1
                                                                                                             0
                                                                                                                 ,
                                                                                                                     2
                                                                                                                     \boldsymbol{0}0
```
**(6.4)**

*This ordering of the positive roots coincides with the ordering of the vectors:*

```
chev > 
seq(RootSpace(t, RSD1), t = alpha);
                                          x1, x2, x3, x4, x5, x6, x7, x8, x9
```
Thus, for example, since AbstractRoots[1] + AbstractRoots[2] = AbstractRoot[4], we have  $\alpha_1 + \alpha_2 = \alpha_4$  and hence  $[x_1, x_2] = N_{12}x_4$ . Likewise,  $[x_2, x_5] = N_{25}x_7$  and so on. This accounts for all the zero entries in the multiplication table for the  $\{x_1, x_2, x_3, x_4, x_5, x_6, x_7, x_8, x_9\}$ . (If the sum of roots is not a root, then bracket of the corresponding root spaces is 0.)

Moreover, the structure constants for the  $\{y_1, y_2, y_3, y_4, y_5, y_6, y_7, y_8, y_9\}$  are identical to those for  $\{X_1, X_2, X_3, X_4, X_5, X_6, X_7, X_8, X_9\}.$ 

```
chev > 
MultiplicationTable(chev, "LieTable", rows = [$4 .. 12],columns =[$4 .. 12]), 
      MultiplicationTable(chev, "LieTable", rows = [$13 .. 21],columns =[$13 .. 21]);
```
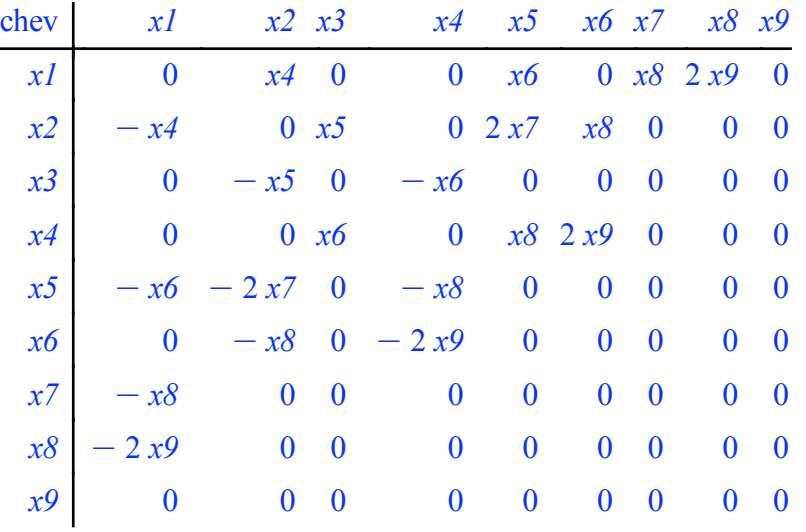

**(6.5)**

#### 6. Property 5. The Formula for *N*  $\alpha$ ,  $\beta$

Our positive roots are:

**chev > alpha;**

$$
\left[\begin{array}{c}2\\-1\\0\end{array}\right],\left[\begin{array}{c}-1\\2\\-1\end{array}\right],\left[\begin{array}{c}0\\-2\\2\end{array}\right],\left[\begin{array}{c}1\\1\\-1\end{array}\right],\left[\begin{array}{c}-1\\0\\1\end{array}\right],\left[\begin{array}{c}1\\-1\\1\end{array}\right],\left[\begin{array}{c}0\\2\\0\end{array}\right],\left[\begin{array}{c}2\\1\\0\end{array}\right]\right]
$$
(7.1)

Since the  $\alpha_2^{}$  string through  $\alpha_5^{}$  is

```
chev > 
RootString(alpha[2], alpha[5], alpha);
```

$$
\begin{bmatrix} 0 \\ -2 \\ 2 \end{bmatrix}, \begin{bmatrix} -1 \\ 0 \\ 1 \end{bmatrix}, \begin{bmatrix} -2 \\ 2 \\ 0 \end{bmatrix}
$$
 (7.2)

we have that  $q = 1$  and therefore we must have that  $[x_2, x_5] = \pm 2 x_7$  and indeed

$$
\fbox{chev} > \text{LieBracket}(x2, x5);
$$

$$
f_{\rm{max}}(x)=\frac{1}{2}x
$$

**(7.3)**

#### 7. A Remark on the Algorithm Used To Calculate the ChevalleyBasis

The help page ChevalleyBasisDetails provides full details on how the Chevalley basis is computed. A key step is to calculate a basis where Properties 1--3 in the Synopsis hold. This is done by the command SL2Basis which is an export of of the ChevalleyBasis. For example:

2 *x7*

$$
\begin{aligned}\n\text{sp6R} &\gt; \text{CSA2, RSD2, SR, P} := \text{ChevalleyBasis: -SLBasis (RSD, PosRts, SimRts);\n\end{aligned}
$$
\n
$$
\begin{aligned}\n\text{CSA2, RSD2, SR, P} &= [eI - e5, e5 - e9, e9], \text{table}\n\Bigg[\n\Big[ [1, 0, -1] = \sqrt{tI} \, e3, [-1, 0, -1] = -\frac{1}{\sqrt{t0}} \, e18, [0, -2, 0] = \frac{1}{\sqrt{t0}} \, e19, [1, 1, 0] = \sqrt{t2} \, e1I, [0, 0, -2] = -e2I, [0, 0, 2] = e15, [0, 2, 0] = \sqrt{t3} \, e13, [-1, 0, 1] = -\frac{1}{\sqrt{t1}} \, e7, [-1, 1, 0] = -e4, [2, 0, 0] = \sqrt{t4} \, e10, [0, -1, 1] = -e8, [0, 1, -1] = e6, [0, 1, 1] = \sqrt{t5} \, e14, [-1, -1, 0] = -\frac{1}{\sqrt{t2}} \, e17, [0, -1, -1] = -\frac{1}{\sqrt{t5}} \, e20, [-2, 0, 0] = -\frac{1}{\sqrt{t4}} \, e16, [1, -1, 0] = e2, [1, 0, 1] = \sqrt{t6} \, e12 \bigg]\n\Bigg],\n\Bigg[\n\begin{bmatrix}\n1 \\
-1 \\
0\n\end{bmatrix}, \begin{bmatrix}\n0 \\
0 \\
2\n\end{bmatrix}, \{t1, t2, t3, t4, t5, t6\}\n\end{aligned}
$$

The output consists of:

- 1. A new basis for the Cartan subalgebra.
- 2. The root space decomposition for the new basis. Basis for the roots spaces for the simple roots are chosen so that Properties **2** and **3** hold. The remaining basis elements contain the scalar factors which are to be fixed by Properties **4** and **5**.
- 3. The simple roots for the new basis. The Cartan matrix calculated from these simple roots will be in standard form.

4. A set defining the scalar factors.

# Highlighted Commands

• CartanSubalgebra, ChevalleyBasis, LieAlgebraRoots, LinearTransformation, Query, RootSpace, RootString, SimpleLieAlgebraData,

## **References**

1. N. Bourbaki, *Elements of Mathematics, Lie Groups and Lie Algebras Chapters 7 -- 9,* Springer 2. J. E. Humphreys, *Introduction to Lie Algebras and Representation Theory*, Springer

## Release Notes

• This worksheet was compiled with Maple 17 and DG release USU1, available by request from ian.anderson@usu.edu

## Author

Ian M. Anderson Department of Mathematics Utah State University October 10, 2014